# Package 'cTRAP'

# April 15, 2020

Title Identification of candidate causal perturbations from differential gene expression data

Version 1.4.0

Description Compare differential gene expression results with those from known cellular perturbations (such as gene knock-down, overexpression or small molecules) derived from the Connectivity Map. Such analyses allow not only to infer the molecular causes of the observed difference in gene expression but also to identify small molecules that could drive or revert specific transcriptomic alterations.

**Depends**  $R (= 3.6.0)$ 

License MIT + file LICENSE

Encoding UTF-8

LazyData true

biocViews DifferentialExpression, GeneExpression, RNASeq, Transcriptomics, Pathways, ImmunoOncology, GeneSetEnrichment

URL <https://github.com/nuno-agostinho/cTRAP>

BugReports <https://github.com/nuno-agostinho/cTRAP/issues>

Suggests testthat, knitr, covr, rmarkdown

RoxygenNote 6.1.1

- Imports biomaRt, cowplot, data.table, dplyr, fgsea, ggplot2, ggrepel, graphics, httr, limma, methods, pbapply, R.utils, readxl, reshape2, rhdf5, stats, tools, utils
- VignetteBuilder knitr

git\_url https://git.bioconductor.org/packages/cTRAP

git branch RELEASE 3 10

git\_last\_commit 17ddee4

git\_last\_commit\_date 2019-10-29

Date/Publication 2020-04-14

Author Bernardo P. de Almeida [aut], Nuno Saraiva-Agostinho [aut, cre], Nuno L. Barbosa-Morais [aut, led]

Maintainer Nuno Saraiva-Agostinho <nunodanielagostinho@gmail.com>

# <span id="page-1-0"></span>R topics documented:

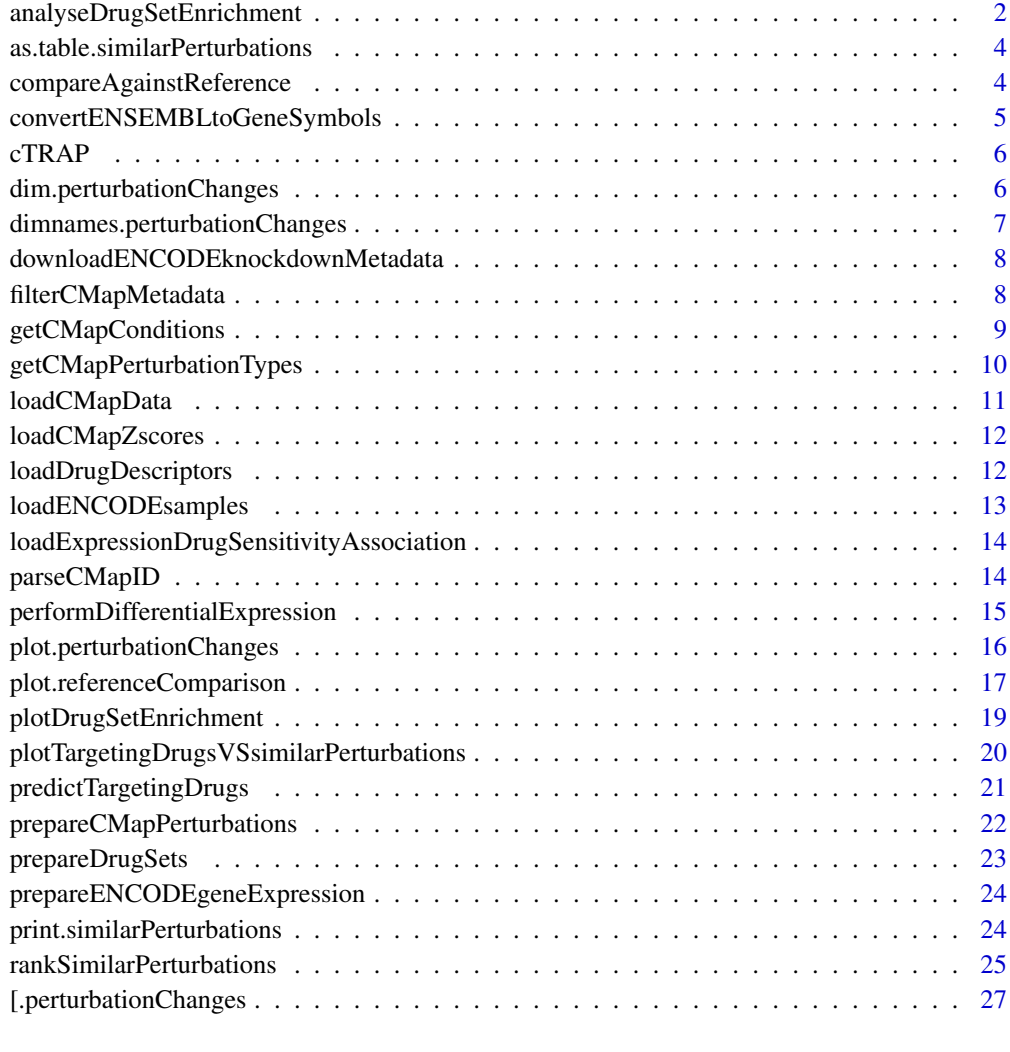

# **Index [28](#page-27-0) Propose 28 Propose 28 Propose 28 Propose 28 Propose 28 Propose 28 Propose 28 Propose 28 Propose 28 Pro**

<span id="page-1-1"></span>analyseDrugSetEnrichment

*Analyse drug set enrichment*

# Description

Analyse drug set enrichment

# Usage

```
analyseDrugSetEnrichment(sets, stats, col = NULL, nperm = 10000,
 maxSize = 500, ...
```
# <span id="page-2-0"></span>Arguments

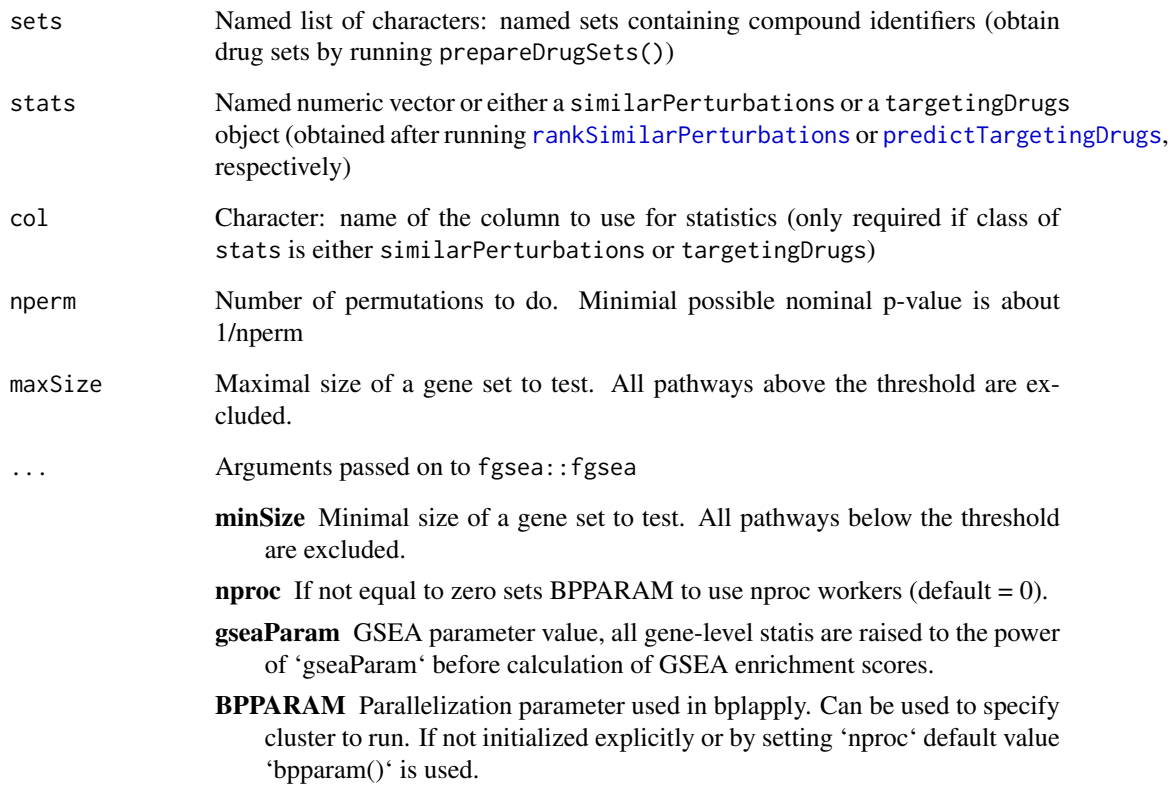

# Value

Enrichment analysis based on GSEA

# See Also

Other functions for drug set enrichment analysis: [loadDrugDescriptors](#page-11-1), [plotDrugSetEnrichment](#page-18-1), [prepareDrugSets](#page-22-1)

# Examples

```
descriptors <- loadDrugDescriptors()
drugSets <- prepareDrugSets(descriptors)
# Analyse drug set enrichment in ranked targeting drugs for a differential
```

```
# expression profile
data("diffExprStat")
gdsc <- loadExpressionDrugSensitivityAssociation("GDSC")
predicted <- predictTargetingDrugs(diffExprStat, gdsc)
```
analyseDrugSetEnrichment(drugSets, predicted)

<span id="page-3-1"></span><span id="page-3-0"></span>as.table.similarPerturbations

*Cross Tabulation and Table Creation*

# Description

Cross Tabulation and Table Creation

#### Usage

## S3 method for class 'similarPerturbations' as.table $(x, \ldots,$  clean = TRUE)

#### Arguments

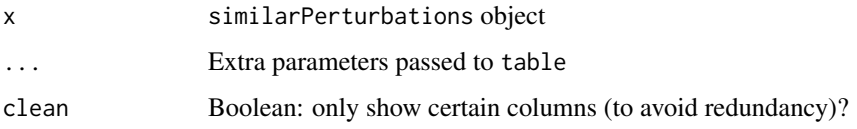

# Value

Complete table with metadata based on a similarPerturbations object

#### See Also

Other functions related with the ranking of CMap perturbations: [\[.perturbationChanges](#page-26-1), [dim.perturbationChanges](#page-5-1) [dimnames.perturbationChanges](#page-6-1), [filterCMapMetadata](#page-7-1), [getCMapConditions](#page-8-1), [getCMapPerturbationTypes](#page-9-1), [loadCMapData](#page-10-1), [loadCMapZscores](#page-11-2), [parseCMapID](#page-13-1), [plot.perturbationChanges](#page-15-1), [plot.referenceComparison](#page-16-1), [plotTargetingDrugsVSsimilarPerturbations](#page-19-1), [prepareCMapPerturbations](#page-21-1), [print.similarPerturbations](#page-23-1), [rankSimilarPerturbations](#page-24-1)

compareAgainstReference

*Compare multiple methods and rank reference accordingly*

# Description

Compare multiple methods and rank reference accordingly

#### Usage

```
compareAgainstReference(diffExprGenes, reference, method = c("spearman",
  "pearson", "gsea"), geneSize = 150, cellLines = NULL,
 cellLineMean = "auto", rankByAscending = TRUE,
 rankPerCellLine = FALSE)
```
# <span id="page-4-0"></span>Arguments

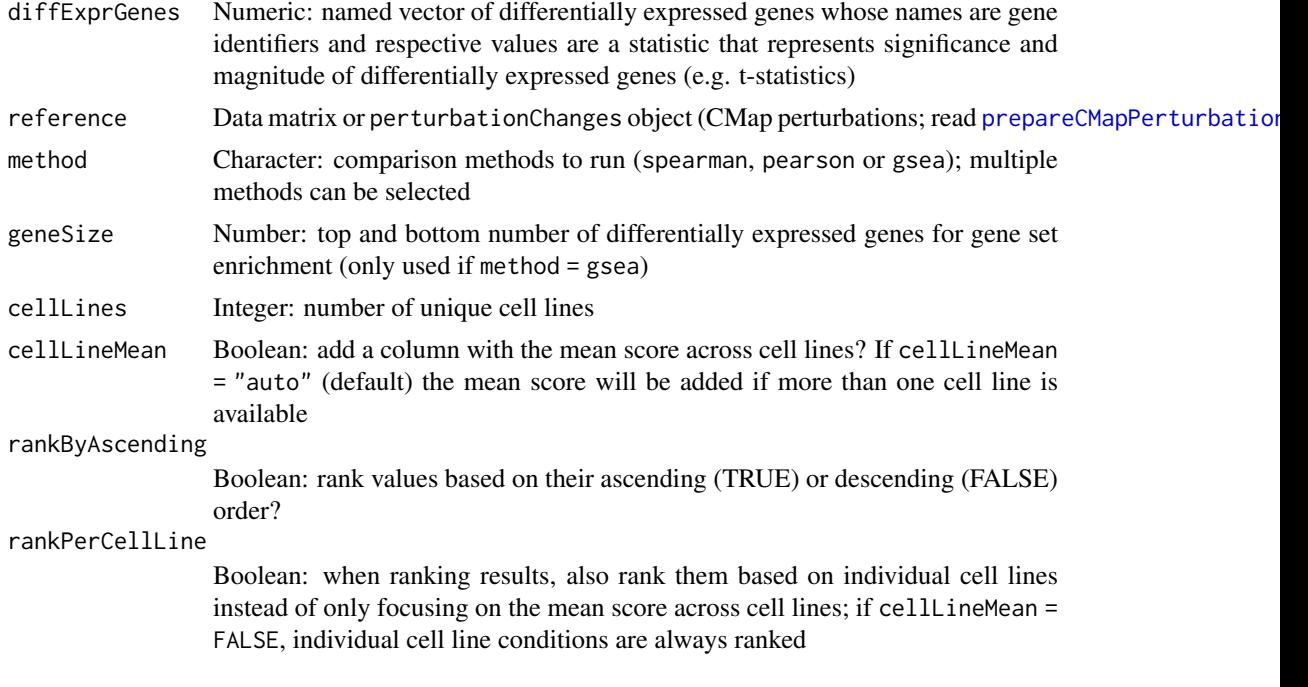

# Value

List of data frame containing the results per methods of comparison

```
convertENSEMBLtoGeneSymbols
```
*Convert ENSEMBL gene identifiers to gene symbols*

# Description

Convert ENSEMBL gene identifiers to gene symbols

# Usage

```
convertENSEMBLtoGeneSymbols(genes, dataset = "hsapiens_gene_ensembl",
 mart = "ensemble']
```
# Arguments

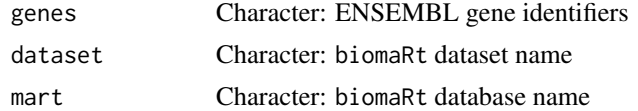

# Value

Named character vector where names are the input ENSEMBL gene identifiers and the values are the matching gene symbols

<span id="page-5-0"></span>

# Description

Compare differential gene expression results with those from big datasets (e.g. CMap), allowing to infer which types of perturbations may explain the observed difference in gene expression.

#### Details

Input: To use this package, a named vector of differentially expressed gene metric is needed, where its values represent the significance and magnitude of the differentially expressed genes (e.g. t-statistic) and its names are gene symbols.

Workflow: The differentially expressed genes will be compared against selected perturbation conditions by:

- Spearman or Pearson correlation with z-scores of differentially expressed genes after perturbations from CMap. Use function [rankSimilarPerturbations](#page-24-1) with method = "spearman" or method = "pearson"
- Gene set enrichment analysis (GSEA) using the (around) 12 000 genes from CMap. Use function [rankSimilarPerturbations](#page-24-1) with method = gsea.

Available perturbation conditions for CMap include:

- Cell line(s).
- Perturbation type (gene knockdown, gene upregulation or drug intake).
- Drug concentration.
- Time points.

Values for each perturbation type can be listed with getCMapPerturbationTypes()

Output: The output includes a data frame of ranked perturbations based on the associated statistical values and respective p-values.

<span id="page-5-1"></span>dim.perturbationChanges

*Dimensions of a* perturbationChanges *object*

#### Description

Dimensions of a perturbationChanges object

# Usage

```
## S3 method for class 'perturbationChanges'
dim(x)
```
# Arguments

x perturbationChanges object

# <span id="page-6-0"></span>Value

Dimensions of a perturbationChanges object

# See Also

Other functions related with the ranking of CMap perturbations: [\[.perturbationChanges](#page-26-1), as.table.similarPerturb [dimnames.perturbationChanges](#page-6-1), [filterCMapMetadata](#page-7-1), [getCMapConditions](#page-8-1), [getCMapPerturbationTypes](#page-9-1), [loadCMapData](#page-10-1), [loadCMapZscores](#page-11-2), [parseCMapID](#page-13-1), [plot.perturbationChanges](#page-15-1), [plot.referenceComparison](#page-16-1), [plotTargetingDrugsVSsimilarPerturbations](#page-19-1), [prepareCMapPerturbations](#page-21-1), [print.similarPerturbations](#page-23-1), [rankSimilarPerturbations](#page-24-1)

<span id="page-6-1"></span>dimnames.perturbationChanges

*Dimnames of a* perturbationChanges *object*

## Description

Dimnames of a perturbationChanges object

#### Usage

## S3 method for class 'perturbationChanges' dimnames(x)

#### Arguments

x perturbationChanges object

# Value

Retrieve dimnames of a perturbationChanges object

#### See Also

Other functions related with the ranking of CMap perturbations: [\[.perturbationChanges](#page-26-1), as.table.similarPerturb [dim.perturbationChanges](#page-5-1), [filterCMapMetadata](#page-7-1), [getCMapConditions](#page-8-1), [getCMapPerturbationTypes](#page-9-1), [loadCMapData](#page-10-1), [loadCMapZscores](#page-11-2), [parseCMapID](#page-13-1), [plot.perturbationChanges](#page-15-1), [plot.referenceComparison](#page-16-1), [plotTargetingDrugsVSsimilarPerturbations](#page-19-1), [prepareCMapPerturbations](#page-21-1), [print.similarPerturbations](#page-23-1), [rankSimilarPerturbations](#page-24-1)

```
downloadENCODEknockdownMetadata
```
*Download metadata for ENCODE knockdown experiments*

# Description

Download metadata for ENCODE knockdown experiments

# Usage

```
downloadENCODEknockdownMetadata(cellLine = NULL, gene = NULL)
```
#### Arguments

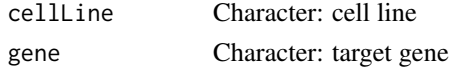

#### Value

Data frame containing ENCODE knockdown experiment metadata

#### See Also

Other functions related with using ENCODE expression data: [loadENCODEsamples](#page-12-1), [performDifferentialExpression](#page-14-1), [prepareENCODEgeneExpression](#page-23-2)

# Examples

downloadENCODEknockdownMetadata("HepG2", "EIF4G1")

<span id="page-7-1"></span>filterCMapMetadata *Filter CMap metadata*

# Description

Filter CMap metadata

# Usage

```
filterCMapMetadata(metadata, cellLine = NULL, timepoint = NULL,
 dosage = NULL, perturbationType = NULL)
```
# Arguments

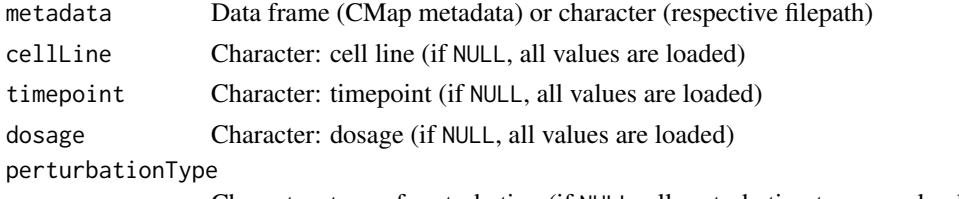

Character: type of perturbation (if NULL, all perturbation types are loaded)

```
getCMapConditions 9
```
# Value

Filtered CMap metadata

# See Also

Other functions related with the ranking of CMap perturbations: [\[.perturbationChanges](#page-26-1), as.table.similarPerturb [dim.perturbationChanges](#page-5-1), [dimnames.perturbationChanges](#page-6-1), [getCMapConditions](#page-8-1), [getCMapPerturbationTypes](#page-9-1), [loadCMapData](#page-10-1), [loadCMapZscores](#page-11-2), [parseCMapID](#page-13-1), [plot.perturbationChanges](#page-15-1), [plot.referenceComparison](#page-16-1), [plotTargetingDrugsVSsimilarPerturbations](#page-19-1), [prepareCMapPerturbations](#page-21-1), [print.similarPerturbations](#page-23-1), [rankSimilarPerturbations](#page-24-1)

# Examples

```
## Not run:
cmapMetadata <- loadCMapData("cmapMetadata.txt", "metadata")
## End(Not run)
filterCMapMetadata(cmapMetadata, cellLine="HEPG2", timepoint="2 h",
                   dosage="25 ng/mL")
```
<span id="page-8-1"></span>getCMapConditions *List available conditions in CMap datasets*

#### Description

Downloads metadata if not available

# Usage

```
getCMapConditions(metadata, cellLine = NULL, timepoint = NULL,
  dosage = NULL, perturbationType = NULL, control = FALSE)
```
#### Arguments

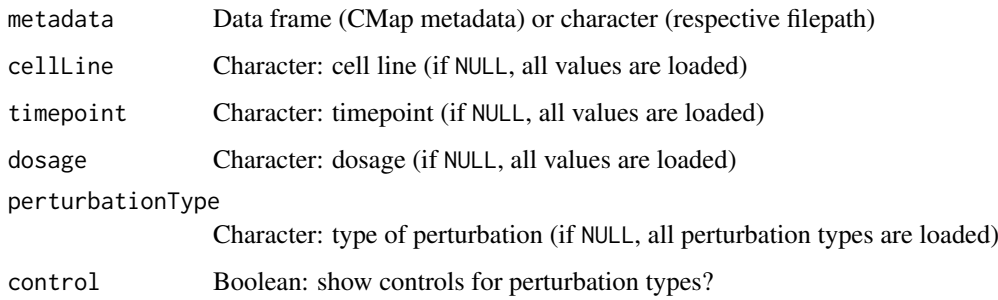

# Value

List of conditions in CMap datasets

# See Also

Other functions related with the ranking of CMap perturbations: [\[.perturbationChanges](#page-26-1), as.table.similarPerturb [dim.perturbationChanges](#page-5-1), [dimnames.perturbationChanges](#page-6-1), [filterCMapMetadata](#page-7-1), [getCMapPerturbationTypes](#page-9-1), [loadCMapData](#page-10-1), [loadCMapZscores](#page-11-2), [parseCMapID](#page-13-1), [plot.perturbationChanges](#page-15-1), [plot.referenceComparison](#page-16-1), [plotTargetingDrugsVSsimilarPerturbations](#page-19-1), [prepareCMapPerturbations](#page-21-1), [print.similarPerturbations](#page-23-1), [rankSimilarPerturbations](#page-24-1)

# Examples

```
## Not run:
cmapMetadata <- loadCMapData("cmapMetadata.txt", "metadata")
## End(Not run)
```
getCMapConditions(cmapMetadata)

<span id="page-9-1"></span>getCMapPerturbationTypes

*Get perturbation types*

#### Description

Get perturbation types

#### Usage

getCMapPerturbationTypes(control = FALSE)

#### Arguments

control Boolean: return perturbation types used as control?

#### Value

Perturbation types and respective codes as used by CMap datasets

# See Also

Other functions related with the ranking of CMap perturbations: [\[.perturbationChanges](#page-26-1), as.table.similarPerturb [dim.perturbationChanges](#page-5-1), [dimnames.perturbationChanges](#page-6-1), [filterCMapMetadata](#page-7-1), [getCMapConditions](#page-8-1), [loadCMapData](#page-10-1), [loadCMapZscores](#page-11-2), [parseCMapID](#page-13-1), [plot.perturbationChanges](#page-15-1), [plot.referenceComparison](#page-16-1), [plotTargetingDrugsVSsimilarPerturbations](#page-19-1), [prepareCMapPerturbations](#page-21-1), [print.similarPerturbations](#page-23-1), [rankSimilarPerturbations](#page-24-1)

# Examples

getCMapPerturbationTypes()

<span id="page-9-0"></span>

<span id="page-10-1"></span><span id="page-10-0"></span>loadCMapData *Load CMap data*

#### **Description**

Load CMap data (if not found, file will be automatically downloaded)

# Usage

```
loadCMapData(file, type = c("metadata", "geneInfo", "zscores",
  "compoundInfo"), zscoresID = NULL)
```
#### Arguments

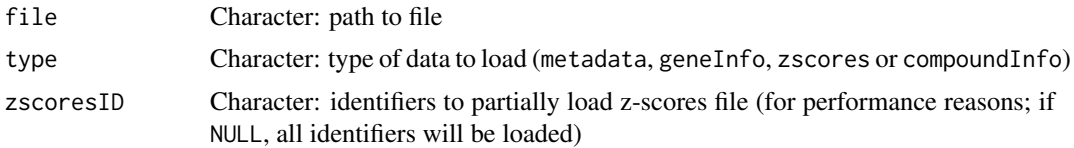

#### Value

Metadata as a data table

#### Note

If type = "compoundInfo", two files from The Drug Repurposing Hub will be downloaded containing information about drugs and perturbations. The files will be named file with \_drugs and \_samples before their extension, respectively.

#### See Also

Other functions related with the ranking of CMap perturbations: [\[.perturbationChanges](#page-26-1), as.table.similarPerturb [dim.perturbationChanges](#page-5-1), [dimnames.perturbationChanges](#page-6-1), [filterCMapMetadata](#page-7-1), [getCMapConditions](#page-8-1), [getCMapPerturbationTypes](#page-9-1), [loadCMapZscores](#page-11-2), [parseCMapID](#page-13-1), [plot.perturbationChanges](#page-15-1), plot.referenceComp [plotTargetingDrugsVSsimilarPerturbations](#page-19-1), [prepareCMapPerturbations](#page-21-1), [print.similarPerturbations](#page-23-1), [rankSimilarPerturbations](#page-24-1)

## Examples

```
# Load CMap metadata (data is automatically downloaded if not available)
cmapMetadata <- loadCMapData("cmapMetadata.txt", "metadata")
```

```
# Load CMap gene info
loadCMapData("cmapGeneInfo.txt", "geneInfo")
# Load CMap zscores based on filtered metadata
cmapMetadataKnockdown <- filterCMapMetadata(
  cmapMetadata, cellLine="HepG2",
  perturbationType="Consensus signature from shRNAs targeting the same gene")
```

```
loadCMapData("cmapZscores.gctx.gz", "zscores", cmapMetadataKnockdown$sig_id)
```
<span id="page-11-2"></span><span id="page-11-0"></span>

# Description

Load matrix of CMap perturbation's differential expression z-scores

#### Usage

```
loadCMapZscores(data, perturbationChanges = FALSE, verbose = TRUE)
```
#### Arguments

data perturbationChanges object perturbationChanges Boolean: convert to perturbationChanges object? verbose Boolean: print messages?

# Value

Matrix containing CMap perturbation z-scores (genes as rows, perturbations as columns)

# See Also

Other functions related with the ranking of CMap perturbations: [\[.perturbationChanges](#page-26-1), as.table.similarPerturb [dim.perturbationChanges](#page-5-1), [dimnames.perturbationChanges](#page-6-1), [filterCMapMetadata](#page-7-1), [getCMapConditions](#page-8-1), [getCMapPerturbationTypes](#page-9-1), [loadCMapData](#page-10-1), [parseCMapID](#page-13-1), [plot.perturbationChanges](#page-15-1), plot.referenceCompari [plotTargetingDrugsVSsimilarPerturbations](#page-19-1), [prepareCMapPerturbations](#page-21-1), [print.similarPerturbations](#page-23-1), [rankSimilarPerturbations](#page-24-1)

#### Examples

```
metadata <- loadCMapData("cmapMetadata.txt", "metadata")
metadata <- filterCMapMetadata(metadata, cellLine="HepG2")
perts <- prepareCMapPerturbations(metadata, "cmapZscores.gctx",
                                  "cmapGeneInfo.txt")
zscores <- loadCMapZscores(perts[ , 1:10])
```
<span id="page-11-1"></span>loadDrugDescriptors *Load table with drug descriptors*

#### Description

Load table with drug descriptors

#### Usage

```
loadDrugDescriptors(source = c("NCI60", "CMap"), type = c("2D", "3D"),
  file = NULL)
```
# <span id="page-12-0"></span>Arguments

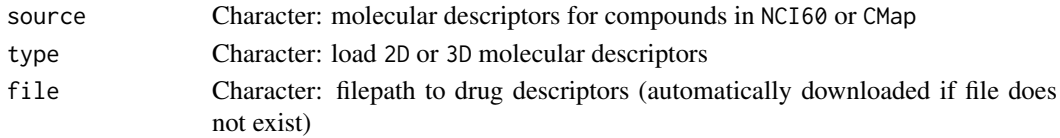

# Value

Data table with drug descriptors

## See Also

Other functions for drug set enrichment analysis: [analyseDrugSetEnrichment](#page-1-1), [plotDrugSetEnrichment](#page-18-1), [prepareDrugSets](#page-22-1)

#### Examples

loadDrugDescriptors()

<span id="page-12-1"></span>loadENCODEsamples *Load ENCODE samples*

#### Description

Samples are automatically downloaded if they are not found in the current working directory.

# Usage

loadENCODEsamples(metadata)

#### Arguments

metadata Character: ENCODE metadata

# Value

List of loaded ENCODE samples

#### See Also

Other functions related with using ENCODE expression data: [downloadENCODEknockdownMetadata](#page-7-2), [performDifferentialExpression](#page-14-1), [prepareENCODEgeneExpression](#page-23-2)

# Examples

```
if (interactive()) {
  # Load ENCODE metadata for a specific cell line and gene
 cellLine <- "HepG2"
  gene <- c("EIF4G1", "U2AF2")
 ENCODEmetadata <- downloadENCODEknockdownMetadata(cellLine, gene)
  # Load samples based on filtered ENCODE metadata
  loadENCODEsamples(ENCODEmetadata)
}
```
<span id="page-13-2"></span><span id="page-13-0"></span>loadExpressionDrugSensitivityAssociation

*Load gene expression and drug sensitivity correlation matrix*

# Description

Load gene expression and drug sensitivity correlation matrix

# Usage

```
loadExpressionDrugSensitivityAssociation(source, file = NULL)
```
# Arguments

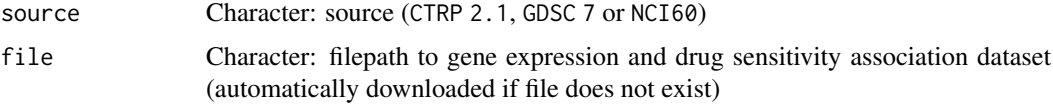

# Value

Correlation matrix between gene expression (rows) and drug sensitivity (columns)

#### See Also

Other functions related with the prediction of targeting drugs: [plot.referenceComparison](#page-16-1), plotTargetingDrugsVSsi [predictTargetingDrugs](#page-20-1)

# Examples

loadExpressionDrugSensitivityAssociation("GDSC 7")

<span id="page-13-1"></span>parseCMapID *Parse CMap identifier*

#### Description

Parse CMap identifier

# Usage

parseCMapID(id, cellLine = FALSE)

#### Arguments

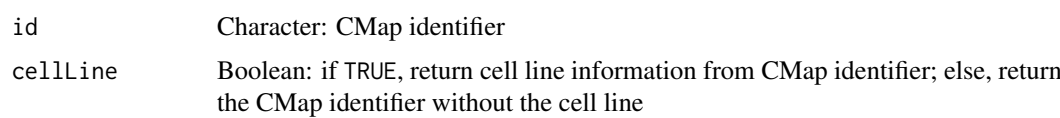

#### <span id="page-14-0"></span>Value

Character vector with information from CMap identifiers

#### See Also

Other functions related with the ranking of CMap perturbations: [\[.perturbationChanges](#page-26-1), as.table.similarPerturb [dim.perturbationChanges](#page-5-1), [dimnames.perturbationChanges](#page-6-1), [filterCMapMetadata](#page-7-1), [getCMapConditions](#page-8-1), [getCMapPerturbationTypes](#page-9-1), [loadCMapData](#page-10-1), [loadCMapZscores](#page-11-2), [plot.perturbationChanges](#page-15-1), [plot.referenceComparison](#page-16-1), [plotTargetingDrugsVSsimilarPerturbations](#page-19-1), [prepareCMapPerturbations](#page-21-1), [print.similarPerturbations](#page-23-1), [rankSimilarPerturbations](#page-24-1)

#### Examples

```
id <- c("CVD001_HEPG2_24H:BRD-K94818765-001-01-0:4.8",
        "CVD001_HEPG2_24H:BRD-K96188950-001-04-5:4.3967",
        "CVD001_HUH7_24H:BRD-A14014306-001-01-1:4.1")
parseCMapID(id, cellLine=TRUE)
parseCMapID(id, cellLine=FALSE)
```
<span id="page-14-1"></span>performDifferentialExpression *Perform differential gene expression based on ENCODE data*

#### Description

Perform differential gene expression based on ENCODE data

#### Usage

performDifferentialExpression(counts)

#### Arguments

counts Data frame: gene expression

# Value

Data frame with differential gene expression results between knockdown and control

# See Also

Other functions related with using ENCODE expression data: [downloadENCODEknockdownMetadata](#page-7-2), [loadENCODEsamples](#page-12-1), [prepareENCODEgeneExpression](#page-23-2)

#### Examples

```
if (interactive()) {
  # Download ENCODE metadata for a specific cell line and gene
  cellLine <- "HepG2"
  gene <- "EIF4G1"
  ENCODEmetadata <- downloadENCODEknockdownMetadata(cellLine, gene)
```
# Download samples based on filtered ENCODE metadata

```
ENCODEsamples <- loadENCODEsamples(ENCODEmetadata)[[1]]
counts <- prepareENCODEgeneExpression(ENCODEsamples)
# Remove low coverage (at least 10 counts shared across two samples)
minReads <- 10
minSamples <- 2
filter <- rowSums(counts[, -c(1, 2)] >= minReads) >= minSamples
counts <- counts[filter, ]
# Convert ENSEMBL identifier to gene symbol
counts$gene_id <- convertENSEMBLtoGeneSymbols(counts$gene_id)
# Perform differential gene expression analysis
diffExpr <- performDifferentialExpression(counts)
```

```
plot.perturbationChanges
```
*Plot perturbation comparison against a differential expression profile*

# Description

}

Plot perturbation comparison against a differential expression profile

#### Usage

```
## S3 method for class 'perturbationChanges'
plot(x, perturbation, diffExprGenes,
 method = c("spearman", "pearson", "gsea"), geneSize = 150,
 genes = c("both", "top", "bottom"), ...)
```
#### Arguments

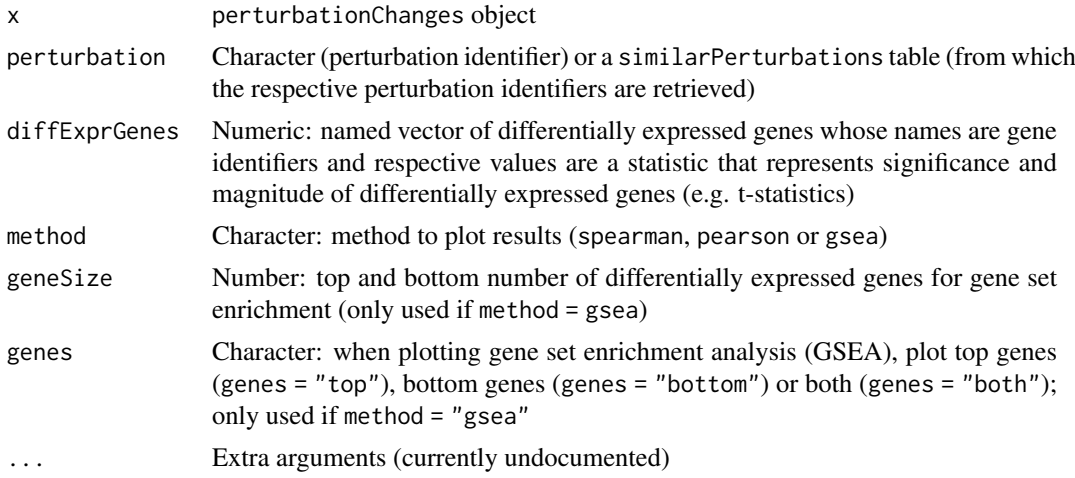

# Value

CMap data comparison plots

#### <span id="page-16-0"></span>See Also

Other functions related with the ranking of CMap perturbations: [\[.perturbationChanges](#page-26-1), as.table.similarPerturb [dim.perturbationChanges](#page-5-1), [dimnames.perturbationChanges](#page-6-1), [filterCMapMetadata](#page-7-1), [getCMapConditions](#page-8-1), [getCMapPerturbationTypes](#page-9-1), [loadCMapData](#page-10-1), [loadCMapZscores](#page-11-2), [parseCMapID](#page-13-1), [plot.referenceComparison](#page-16-1), [plotTargetingDrugsVSsimilarPerturbations](#page-19-1), [prepareCMapPerturbations](#page-21-1), [print.similarPerturbations](#page-23-1), [rankSimilarPerturbations](#page-24-1)

#### Examples

```
data("diffExprStat")
data("cmapPerturbationsKD")
compareKD <- rankSimilarPerturbations(diffExprStat, cmapPerturbationsKD)
EIF4G1knockdown <- grep("EIF4G1", compareKD[[1]], value=TRUE)
plot(cmapPerturbationsKD, EIF4G1knockdown, diffExprStat, method="spearman")
plot(cmapPerturbationsKD, EIF4G1knockdown, diffExprStat, method="pearson")
plot(cmapPerturbationsKD, EIF4G1knockdown, diffExprStat, method="gsea")
data("cmapPerturbationsCompounds")
pert <- "CVD001_HEPG2_24H:BRD-A14014306-001-01-1:4.1"
plot(cmapPerturbationsCompounds, pert, diffExprStat, method="spearman")
plot(cmapPerturbationsCompounds, pert, diffExprStat, method="pearson")
plot(cmapPerturbationsCompounds, pert, diffExprStat, method="gsea")
# Multiple cell line perturbations
pert <- "CVD001_24H:BRD-A14014306-001-01-1:4.1"
plot(cmapPerturbationsCompounds, pert, diffExprStat, method="spearman")
plot(cmapPerturbationsCompounds, pert, diffExprStat, method="pearson")
# Currently unsupported!
# plot(cmapPerturbationsCompounds, pert, diffExprStat, method="gsea")
```
<span id="page-16-1"></span>plot.referenceComparison

*Plot data comparison*

# Description

Plot data comparison

#### Usage

```
## S3 method for class 'referenceComparison'
plot(x, method = c("spearman", "pearson","gsea", "rankProduct"), n = c(3, 3), showMetadata = TRUE,
  plotNonRankedPerturbations = FALSE, alpha = 0.3, ...)
```
#### Arguments

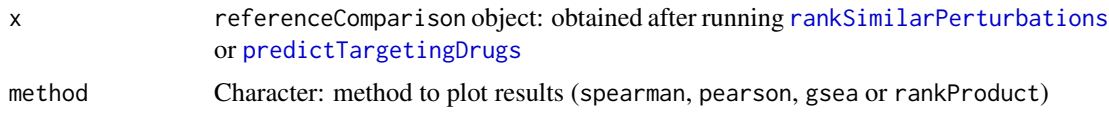

<span id="page-17-0"></span>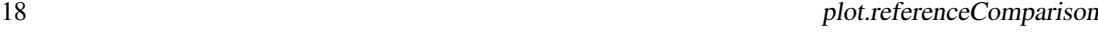

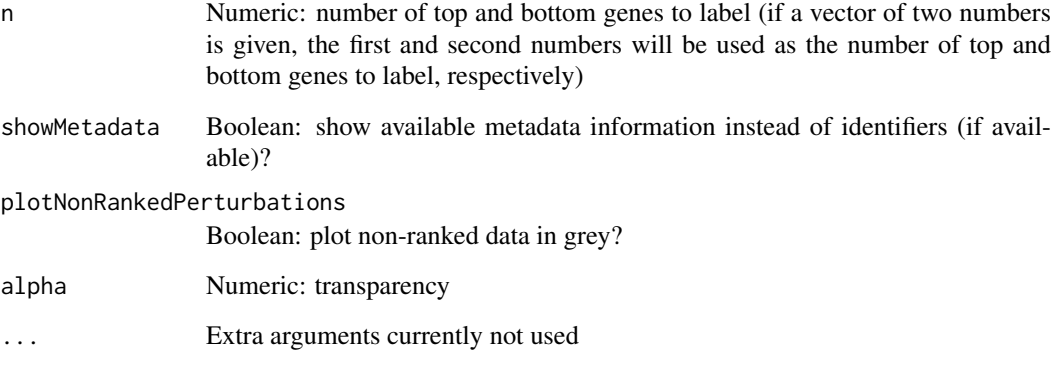

# Value

Plot illustrating the reference comparison

#### See Also

Other functions related with the ranking of CMap perturbations: [\[.perturbationChanges](#page-26-1), as.table.similarPerturb [dim.perturbationChanges](#page-5-1), [dimnames.perturbationChanges](#page-6-1), [filterCMapMetadata](#page-7-1), [getCMapConditions](#page-8-1), [getCMapPerturbationTypes](#page-9-1), [loadCMapData](#page-10-1), [loadCMapZscores](#page-11-2), [parseCMapID](#page-13-1), [plot.perturbationChanges](#page-15-1), [plotTargetingDrugsVSsimilarPerturbations](#page-19-1), [prepareCMapPerturbations](#page-21-1), [print.similarPerturbations](#page-23-1), [rankSimilarPerturbations](#page-24-1)

Other functions related with the prediction of targeting drugs: [loadExpressionDrugSensitivityAssociation](#page-13-2), [plotTargetingDrugsVSsimilarPerturbations](#page-19-1), [predictTargetingDrugs](#page-20-1)

#### Examples

```
# Example of a differential expression profile
data("diffExprStat")
## Not run:
# Download and load CMap perturbations to compare with
cellLine <- "HepG2"
cmapMetadataKD <- filterCMapMetadata(
  "cmapMetadata.txt", cellLine=cellLine,
  perturbationType="Consensus signature from shRNAs targeting the same gene")
cmapPerturbationsKD <- prepareCMapPerturbations(
  cmapMetadataKD, "cmapZscores.gctx", "cmapGeneInfo.txt", loadZscores=TRUE)
## End(Not run)
# Rank similar CMap perturbations
compareKD <- rankSimilarPerturbations(diffExprStat, cmapPerturbationsKD)
plot(compareKD, "spearman", c(7, 3))
plot(compareKD, "pearson")
plot(compareKD, "gsea")
```
<span id="page-18-1"></span><span id="page-18-0"></span>plotDrugSetEnrichment *Plot drug set enrichment*

# Description

Plot drug set enrichment

# Usage

```
plotDrugSetEnrichment(sets, stats, col = "rankProduct_rank",
 selectedSets = NULL)
```
# Arguments

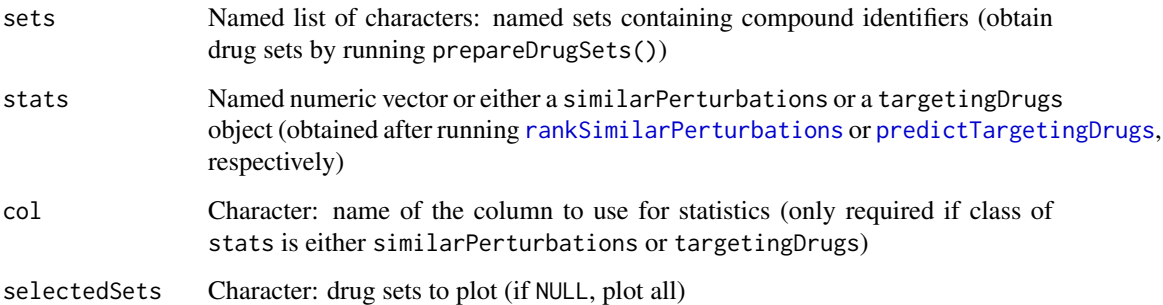

# Value

List of GSEA plots per drug set

# See Also

Other functions for drug set enrichment analysis: [analyseDrugSetEnrichment](#page-1-1), [loadDrugDescriptors](#page-11-1), [prepareDrugSets](#page-22-1)

# Examples

```
descriptors <- loadDrugDescriptors()
drugSets <- prepareDrugSets(descriptors)
# Analyse drug set enrichment in ranked targeting drugs for a differential
# expression profile
data("diffExprStat")
gdsc <- loadExpressionDrugSensitivityAssociation("GDSC")
predicted <- predictTargetingDrugs(diffExprStat, gdsc)
```

```
plotDrugSetEnrichment(drugSets, predicted)
```
<span id="page-19-1"></span><span id="page-19-0"></span>plotTargetingDrugsVSsimilarPerturbations

*Plot similar perturbations against predicted targeting drugs*

#### Description

Plot similar perturbations against predicted targeting drugs

# Usage

```
plotTargetingDrugsVSsimilarPerturbations(targetingDrugs,
  similarPerturbations, column, labelBy = "pert_iname",
 quantileThreshold = 0.25, showAllScores = FALSE)
```
# Arguments

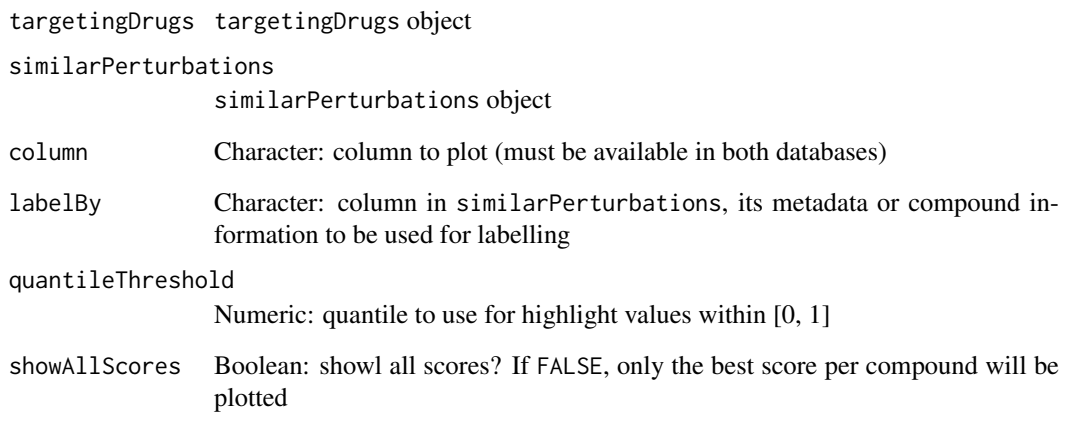

# Value

ggplot2 plot

# See Also

Other functions related with the ranking of CMap perturbations: [\[.perturbationChanges](#page-26-1), as.table.similarPerturb [dim.perturbationChanges](#page-5-1), [dimnames.perturbationChanges](#page-6-1), [filterCMapMetadata](#page-7-1), [getCMapConditions](#page-8-1), [getCMapPerturbationTypes](#page-9-1), [loadCMapData](#page-10-1), [loadCMapZscores](#page-11-2), [parseCMapID](#page-13-1), [plot.perturbationChanges](#page-15-1), [plot.referenceComparison](#page-16-1), [prepareCMapPerturbations](#page-21-1), [print.similarPerturbations](#page-23-1), [rankSimilarPerturbations](#page-24-1)

Other functions related with the prediction of targeting drugs: [loadExpressionDrugSensitivityAssociation](#page-13-2), [plot.referenceComparison](#page-16-1), [predictTargetingDrugs](#page-20-1)

<span id="page-20-1"></span><span id="page-20-0"></span>predictTargetingDrugs *Predict targeting drugs*

#### Description

Identify compounds that may target the phenotype associated with a user-provided differential expression profile by comparing such against a correlation matrix of gene expression and drug sensitivity.

#### Usage

```
predictTargetingDrugs(diffExprGenes, expressionDrugSensitivityCor,
 method = c("spearman", "pearson", "gsea"), geneSize = 150,
  isDrugActivityDirectlyProportionalToSensitivity = NULL)
```
# Arguments

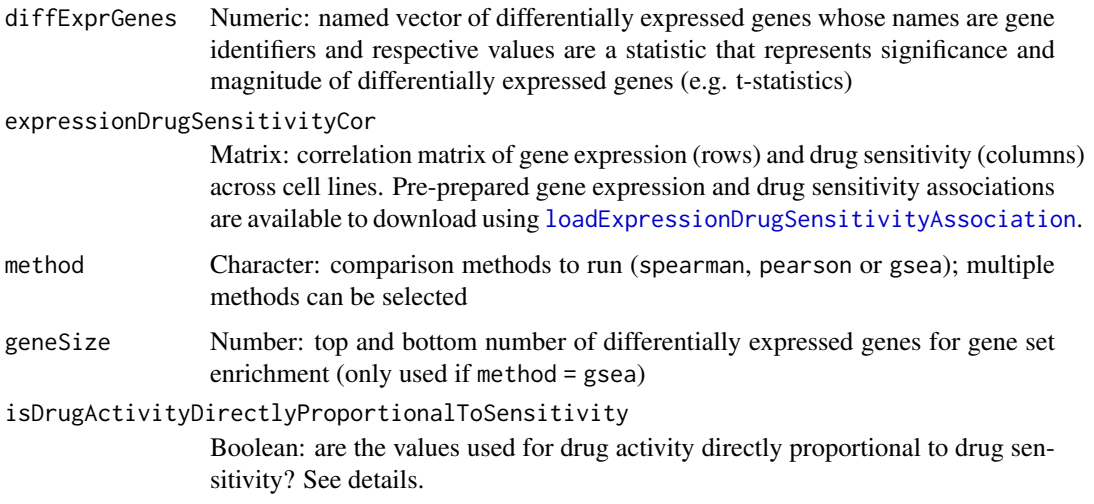

## Details

If isDrugActivityDirectlyProportionalToSensitivity is set to NULL (as by default), the attribute isDrugMetricDirectlyProportionalToSensitivity on the object passed as argument expressionDrugSensitivityCor is used (objects obtained via [loadExpressionDrugSensitivityAssociation](#page-13-2) have the mentioned attribute set).

# Value

Data table with correlation or GSEA results comparing differential expression values against gene expression and drug sensitivity associations

# GSEA score

Weighted connectivity scores (WTCS) are calculated when method = "gsea" ([https://clue.io/](https://clue.io/connectopedia/cmap_algorithms) [connectopedia/cmap\\_algorithms](https://clue.io/connectopedia/cmap_algorithms)).

#### See Also

Other functions related with the prediction of targeting drugs: [loadExpressionDrugSensitivityAssociation](#page-13-2), [plot.referenceComparison](#page-16-1), [plotTargetingDrugsVSsimilarPerturbations](#page-19-1)

#### Examples

# Example of a differential expression profile data("diffExprStat")

# Load expression and drug sensitivity association derived from GDSC data gdsc <- loadExpressionDrugSensitivityAssociation("GDSC 7")

# Predict targeting drugs on a differential expression profile predictTargetingDrugs(diffExprStat, gdsc)

<span id="page-21-1"></span>prepareCMapPerturbations

*Prepare CMap perturbation data*

# Description

Prepare CMap perturbation data

#### Usage

```
prepareCMapPerturbations(metadata, zscores, geneInfo,
 compoundInfo = NULL, loadZscores = FALSE)
```
#### Arguments

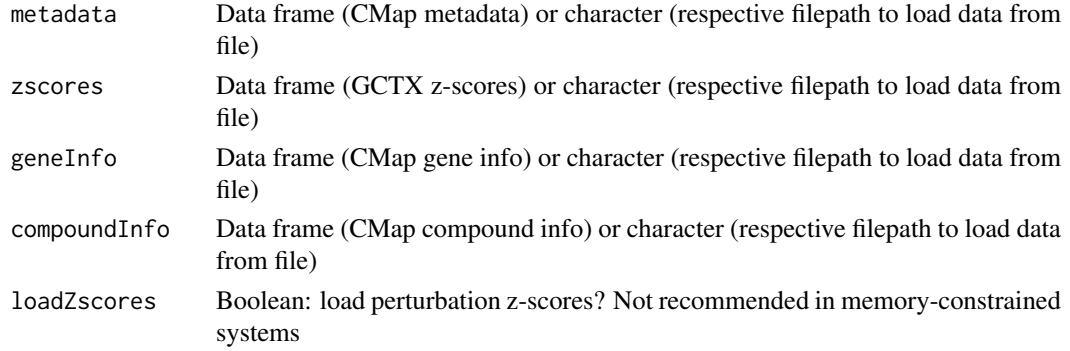

#### Value

CMap perturbation data attributes and filename

#### See Also

Other functions related with the ranking of CMap perturbations: [\[.perturbationChanges](#page-26-1), as.table.similarPerturb [dim.perturbationChanges](#page-5-1), [dimnames.perturbationChanges](#page-6-1), [filterCMapMetadata](#page-7-1), [getCMapConditions](#page-8-1), [getCMapPerturbationTypes](#page-9-1), [loadCMapData](#page-10-1), [loadCMapZscores](#page-11-2), [parseCMapID](#page-13-1), [plot.perturbationChanges](#page-15-1), [plot.referenceComparison](#page-16-1), [plotTargetingDrugsVSsimilarPerturbations](#page-19-1), [print.similarPerturbations](#page-23-1), [rankSimilarPerturbations](#page-24-1)

<span id="page-21-0"></span>

#### <span id="page-22-0"></span>prepareDrugSets 23

# Examples

```
## Not run:
metadata <- loadCMapData("cmapMetadata.txt", "metadata")
metadata <- filterCMapMetadata(metadata, cellLine="HepG2")
prepareCMapPerturbations(metadata, "cmapZscores.gctx", "cmapGeneInfo.txt")
```
## End(Not run)

<span id="page-22-1"></span>prepareDrugSets *Prepare drug sets from a table with compound descriptors*

# Description

Prepare drug sets from a table with compound descriptors

# Usage

prepareDrugSets(table, id = 1, maxUniqueElems = 15)

# Arguments

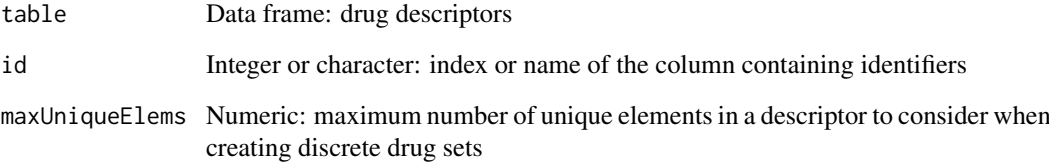

# Value

Named list of characters: named drug sets with respective compound identifiers as list elements

# See Also

Other functions for drug set enrichment analysis: [analyseDrugSetEnrichment](#page-1-1), [loadDrugDescriptors](#page-11-1), [plotDrugSetEnrichment](#page-18-1)

# Examples

```
descriptors <- loadDrugDescriptors("NCI60")
prepareDrugSets(descriptors)
```
<span id="page-23-2"></span><span id="page-23-0"></span>prepareENCODEgeneExpression

*Load an ENCODE gene expression data*

# Description

Load an ENCODE gene expression data

#### Usage

prepareENCODEgeneExpression(samples)

# Arguments

samples List of loaded ENCODE samples

# Value

Data frame containing gene read counts

#### See Also

convertENSEMBLtoGeneSymbols

Other functions related with using ENCODE expression data: [downloadENCODEknockdownMetadata](#page-7-2), [loadENCODEsamples](#page-12-1), [performDifferentialExpression](#page-14-1)

# Examples

```
if (interactive()) {
  # Load ENCODE metadata for a specific cell line and gene
  cellLine <- "HepG2"
  gene <- "EIF4G1"
 ENCODEmetadata <- loadENCODEknockdownMetadata(cellLine, gene)
  # Load samples based on filtered ENCODE metadata
  ENCODEsamples <- loadENCODEsamples(ENCODEmetadata)[[1]]
 prepareENCODEgeneExpression(ENCODEsamples)
}
```
<span id="page-23-1"></span>print.similarPerturbations *Print a* similarPerturbations *object*

# Description

Print a similarPerturbations object

#### <span id="page-24-0"></span>rankSimilarPerturbations 25

#### Usage

```
## S3 method for class 'similarPerturbations'
print(x, perturbation = NULL, ...)
```
# Arguments

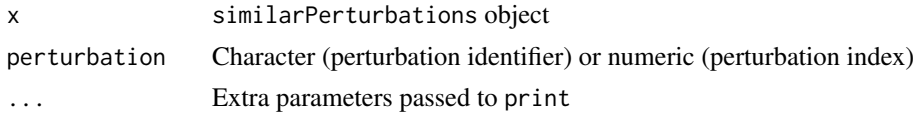

# Value

Information on perturbationChanges object or on specific perturbations (if perturbation is set)

### See Also

Other functions related with the ranking of CMap perturbations: [\[.perturbationChanges](#page-26-1), as.table.similarPerturb [dim.perturbationChanges](#page-5-1), [dimnames.perturbationChanges](#page-6-1), [filterCMapMetadata](#page-7-1), [getCMapConditions](#page-8-1), [getCMapPerturbationTypes](#page-9-1), [loadCMapData](#page-10-1), [loadCMapZscores](#page-11-2), [parseCMapID](#page-13-1), [plot.perturbationChanges](#page-15-1), [plot.referenceComparison](#page-16-1), [plotTargetingDrugsVSsimilarPerturbations](#page-19-1), [prepareCMapPerturbations](#page-21-1), [rankSimilarPerturbations](#page-24-1)

```
rankSimilarPerturbations
```
*Rank CMap perturbations' similarity to a differential expression profile*

#### Description

Compare differential expression results against CMap perturbations.

#### Usage

```
rankSimilarPerturbations(diffExprGenes, perturbations,
 method = c("spearman", "pearson", "gsea"), geneSize = 150,
 cellLineMean = "auto", rankPerCellLine = FALSE)
```
#### Arguments

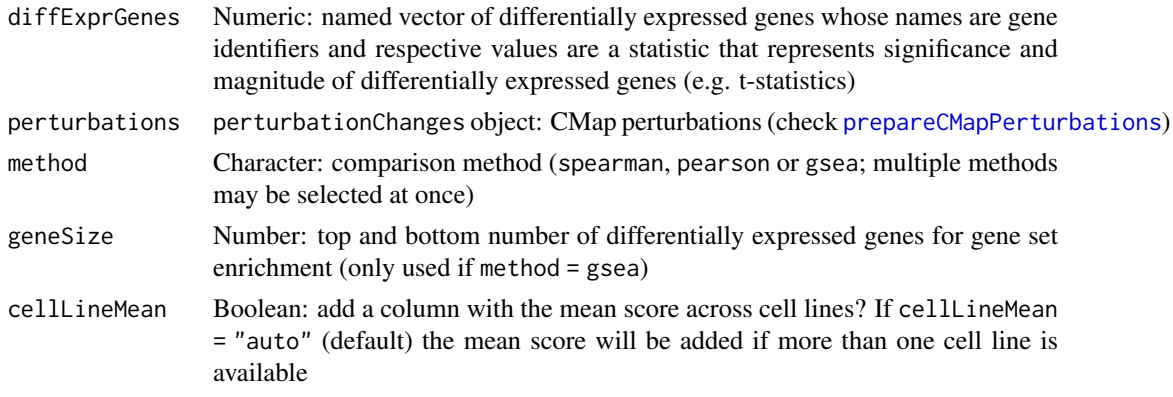

#### <span id="page-25-0"></span>rankPerCellLine

Boolean: when ranking results, also rank them based on individual cell lines instead of only focusing on the mean score across cell lines; if cellLineMean = FALSE, individual cell line conditions are always ranked

# Value

Data table with correlation or GSEA results comparing differential expression values with those associated with CMap perturbations

#### GSEA score

Weighted connectivity scores (WTCS) are calculated when method = "gsea" ([https://clue.io/](https://clue.io/connectopedia/cmap_algorithms) [connectopedia/cmap\\_algorithms](https://clue.io/connectopedia/cmap_algorithms)).

# See Also

Other functions related with the ranking of CMap perturbations: [\[.perturbationChanges](#page-26-1), as.table.similarPerturb [dim.perturbationChanges](#page-5-1), [dimnames.perturbationChanges](#page-6-1), [filterCMapMetadata](#page-7-1), [getCMapConditions](#page-8-1), [getCMapPerturbationTypes](#page-9-1), [loadCMapData](#page-10-1), [loadCMapZscores](#page-11-2), [parseCMapID](#page-13-1), [plot.perturbationChanges](#page-15-1), [plot.referenceComparison](#page-16-1), [plotTargetingDrugsVSsimilarPerturbations](#page-19-1), [prepareCMapPerturbations](#page-21-1), [print.similarPerturbations](#page-23-1)

#### Examples

```
# Example of a differential expression profile
data("diffExprStat")
## Not run:
# Download and load CMap perturbations to compare with
cellLine <- c("HepG2", "HUH7")
cmapMetadataCompounds <- filterCMapMetadata(
    "cmapMetadata.txt", cellLine=cellLine, timepoint="24 h",
    dosage="5 \u00B5M", perturbationType="Compound")
cmapPerturbationsCompounds <- prepareCMapPerturbations(
    cmapMetadataCompounds, "cmapZscores.gctx", "cmapGeneInfo.txt",
    "cmapCompoundInfo_drugs.txt", loadZscores=TRUE)
## End(Not run)
```

```
perturbations <- cmapPerturbationsCompounds
```

```
# Rank similar CMap perturbations (by default, Spearman's and Pearson's
# correlation are used, as well as GSEA with the top and bottom 150 genes of
# the differential expression profile used as reference)
rankSimilarPerturbations(diffExprStat, perturbations)
```
# Rank similar CMap perturbations using only Spearman's correlation rankSimilarPerturbations(diffExprStat, perturbations, method="spearman") <span id="page-26-1"></span><span id="page-26-0"></span>[.perturbationChanges *Subset a* perturbationChanges *object*

# Description

Subset a perturbationChanges object

#### Usage

```
## S3 method for class 'perturbationChanges'
x[i, j, drop = FALSE, ...]
```
# Arguments

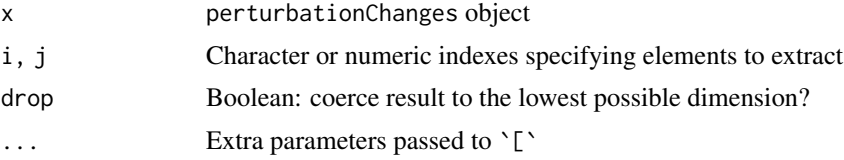

# Value

perturbationChanges object with subset data

# See Also

Other functions related with the ranking of CMap perturbations: [as.table.similarPerturbations](#page-3-1), [dim.perturbationChanges](#page-5-1), [dimnames.perturbationChanges](#page-6-1), [filterCMapMetadata](#page-7-1), [getCMapConditions](#page-8-1), [getCMapPerturbationTypes](#page-9-1), [loadCMapData](#page-10-1), [loadCMapZscores](#page-11-2), [parseCMapID](#page-13-1), [plot.perturbationChanges](#page-15-1), [plot.referenceComparison](#page-16-1), [plotTargetingDrugsVSsimilarPerturbations](#page-19-1), [prepareCMapPerturbations](#page-21-1), [print.similarPerturbations](#page-23-1), [rankSimilarPerturbations](#page-24-1)

# <span id="page-27-0"></span>**Index**

[.perturbationChanges, *[4](#page-3-0)*, *[7](#page-6-0)*, *[9–](#page-8-0)[12](#page-11-0)*, *[15](#page-14-0)*, *[17,](#page-16-0) [18](#page-17-0)*, *[20](#page-19-0)*, *[22](#page-21-0)*, *[25,](#page-24-0) [26](#page-25-0)*, [27](#page-26-0) analyseDrugSetEnrichment, [2,](#page-1-0) *[13](#page-12-0)*, *[19](#page-18-0)*, *[23](#page-22-0)* as.table.similarPerturbations, [4,](#page-3-0) *[7](#page-6-0)*, *[9](#page-8-0)[–12](#page-11-0)*, *[15](#page-14-0)*, *[17,](#page-16-0) [18](#page-17-0)*, *[20](#page-19-0)*, *[22](#page-21-0)*, *[25–](#page-24-0)[27](#page-26-0)* compareAgainstCMap *(*rankSimilarPerturbations*)*, [25](#page-24-0) compareAgainstReference, [4](#page-3-0) convertENSEMBLtoGeneSymbols, [5](#page-4-0) cTRAP, [6](#page-5-0) cTRAP-package *(*cTRAP*)*, [6](#page-5-0) dim.perturbationChanges, *[4](#page-3-0)*, [6,](#page-5-0) *[7](#page-6-0)*, *[9–](#page-8-0)[12](#page-11-0)*, *[15](#page-14-0)*, *[17,](#page-16-0) [18](#page-17-0)*, *[20](#page-19-0)*, *[22](#page-21-0)*, *[25–](#page-24-0)[27](#page-26-0)* dimnames.perturbationChanges, *[4](#page-3-0)*, *[7](#page-6-0)*, [7,](#page-6-0) *[9](#page-8-0)[–12](#page-11-0)*, *[15](#page-14-0)*, *[17,](#page-16-0) [18](#page-17-0)*, *[20](#page-19-0)*, *[22](#page-21-0)*, *[25–](#page-24-0)[27](#page-26-0)* downloadENCODEknockdownMetadata, [8,](#page-7-0) *[13](#page-12-0)*, *[15](#page-14-0)*, *[24](#page-23-0)* filterCMapMetadata, *[4](#page-3-0)*, *[7](#page-6-0)*, [8,](#page-7-0) *[10–](#page-9-0)[12](#page-11-0)*, *[15](#page-14-0)*, *[17,](#page-16-0) [18](#page-17-0)*, *[20](#page-19-0)*, *[22](#page-21-0)*, *[25–](#page-24-0)[27](#page-26-0)* getCMapConditions, *[4](#page-3-0)*, *[7](#page-6-0)*, *[9](#page-8-0)*, [9,](#page-8-0) *[10–](#page-9-0)[12](#page-11-0)*, *[15](#page-14-0)*, *[17,](#page-16-0) [18](#page-17-0)*, *[20](#page-19-0)*, *[22](#page-21-0)*, *[25–](#page-24-0)[27](#page-26-0)* getCMapPerturbationTypes, *[4](#page-3-0)*, *[7](#page-6-0)*, *[9,](#page-8-0) [10](#page-9-0)*, [10,](#page-9-0) *[11,](#page-10-0) [12](#page-11-0)*, *[15](#page-14-0)*, *[17,](#page-16-0) [18](#page-17-0)*, *[20](#page-19-0)*, *[22](#page-21-0)*, *[25–](#page-24-0)[27](#page-26-0)* loadCMapData, *[4](#page-3-0)*, *[7](#page-6-0)*, *[9,](#page-8-0) [10](#page-9-0)*, [11,](#page-10-0) *[12](#page-11-0)*, *[15](#page-14-0)*, *[17,](#page-16-0) [18](#page-17-0)*, *[20](#page-19-0)*, *[22](#page-21-0)*, *[25](#page-24-0)[–27](#page-26-0)* loadCMapZscores, *[4](#page-3-0)*, *[7](#page-6-0)*, *[9–](#page-8-0)[11](#page-10-0)*, [12,](#page-11-0) *[15](#page-14-0)*, *[17,](#page-16-0) [18](#page-17-0)*, *[20](#page-19-0)*, *[22](#page-21-0)*, *[25](#page-24-0)[–27](#page-26-0)* loadDrugDescriptors, *[3](#page-2-0)*, [12,](#page-11-0) *[19](#page-18-0)*, *[23](#page-22-0)* loadENCODEsamples, *[8](#page-7-0)*, [13,](#page-12-0) *[15](#page-14-0)*, *[24](#page-23-0)* loadExpressionDrugSensitivityAssociation, [14,](#page-13-0) *[18](#page-17-0)*, *[20](#page-19-0)[–22](#page-21-0)* parseCMapID, *[4](#page-3-0)*, *[7](#page-6-0)*, *[9](#page-8-0)[–12](#page-11-0)*, [14,](#page-13-0) *[17,](#page-16-0) [18](#page-17-0)*, *[20](#page-19-0)*, *[22](#page-21-0)*, *[25](#page-24-0)[–27](#page-26-0)* performDifferentialExpression, *[8](#page-7-0)*, *[13](#page-12-0)*, [15,](#page-14-0) *[24](#page-23-0)*

plot.perturbationChanges, *[4](#page-3-0)*, *[7](#page-6-0)*, *[9–](#page-8-0)[12](#page-11-0)*, *[15](#page-14-0)*, [16,](#page-15-0) *[18](#page-17-0)*, *[20](#page-19-0)*, *[22](#page-21-0)*, *[25–](#page-24-0)[27](#page-26-0)*

plot.referenceComparison, *[4](#page-3-0)*, *[7](#page-6-0)*, *[9](#page-8-0)[–12](#page-11-0)*, *[14,](#page-13-0) [15](#page-14-0)*, *[17](#page-16-0)*, [17,](#page-16-0) *[20](#page-19-0)*, *[22](#page-21-0)*, *[25](#page-24-0)[–27](#page-26-0)* plotDrugSetEnrichment, *[3](#page-2-0)*, *[13](#page-12-0)*, [19,](#page-18-0) *[23](#page-22-0)* plotTargetingDrugsVSsimilarPerturbations, *[4](#page-3-0)*, *[7](#page-6-0)*, *[9](#page-8-0)[–12](#page-11-0)*, *[14,](#page-13-0) [15](#page-14-0)*, *[17,](#page-16-0) [18](#page-17-0)*, [20,](#page-19-0) *[22](#page-21-0)*, *[25](#page-24-0)[–27](#page-26-0)* predictTargetingDrugs, *[3](#page-2-0)*, *[14](#page-13-0)*, *[17](#page-16-0)[–20](#page-19-0)*, [21](#page-20-0) prepareCMapPerturbations, *[4,](#page-3-0) [5](#page-4-0)*, *[7](#page-6-0)*, *[9](#page-8-0)[–12](#page-11-0)*, *[15](#page-14-0)*, *[17,](#page-16-0) [18](#page-17-0)*, *[20](#page-19-0)*, [22,](#page-21-0) *[25](#page-24-0)[–27](#page-26-0)* prepareDrugSets, *[3](#page-2-0)*, *[13](#page-12-0)*, *[19](#page-18-0)*, [23](#page-22-0) prepareENCODEgeneExpression, *[8](#page-7-0)*, *[13](#page-12-0)*, *[15](#page-14-0)*, [24](#page-23-0) print.similarPerturbations, *[4](#page-3-0)*, *[7](#page-6-0)*, *[9](#page-8-0)[–12](#page-11-0)*, *[15](#page-14-0)*, *[17,](#page-16-0) [18](#page-17-0)*, *[20](#page-19-0)*, *[22](#page-21-0)*, [24,](#page-23-0) *[26,](#page-25-0) [27](#page-26-0)*

rankSimilarPerturbations, *[3,](#page-2-0) [4](#page-3-0)*, *[6,](#page-5-0) [7](#page-6-0)*, *[9](#page-8-0)[–12](#page-11-0)*, *[15](#page-14-0)*, *[17](#page-16-0)[–20](#page-19-0)*, *[22](#page-21-0)*, *[25](#page-24-0)*, [25,](#page-24-0) *[27](#page-26-0)*